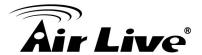

## How to Set Up Fish Eye Camera's Event Recording

The fish eye camera has two formats for event recording, as JPEG and H.264

When you choose JPEG, it will send a picture as JPEG format to the place that you assign.

Or if you choose H264, it will send a video as H.264 format to the place that you assign, but you have to insert the SD card before this function starting.

## Before the SD Card Inserting

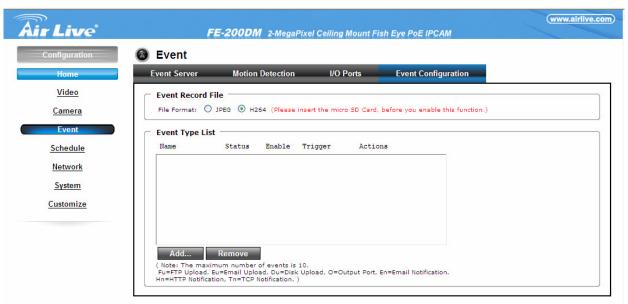

## After the SD Card Inserting

The hint disappeared, and you can use this function now.

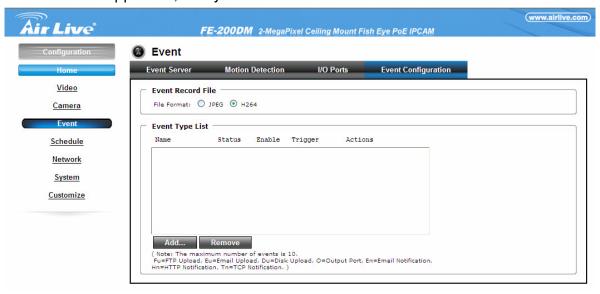